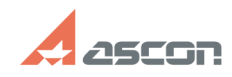

05/20/2024 09:04:26

## Рекомендации по публикации[..]

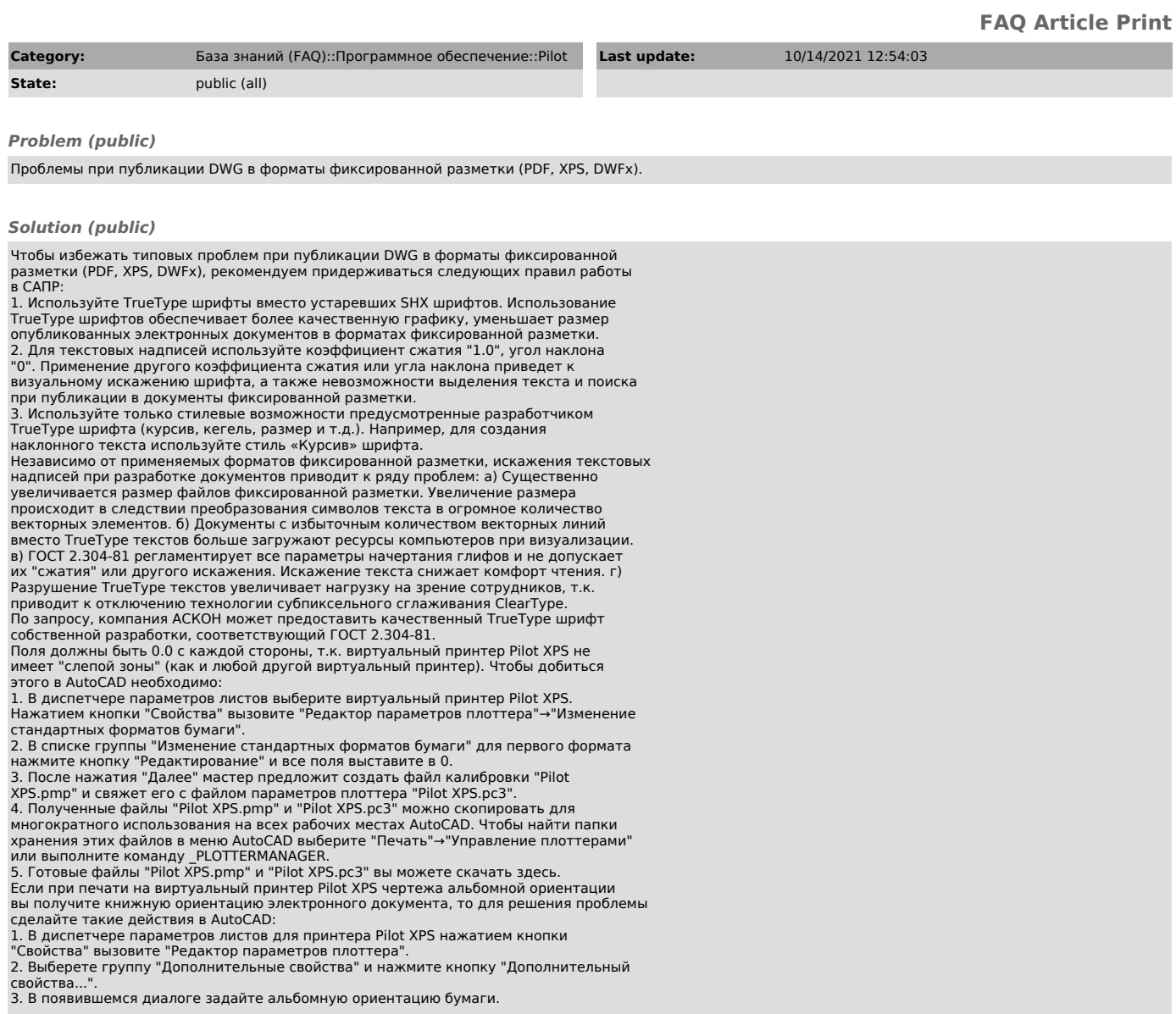